## PROLOG

Inteligencia Artificial Universidad de Talca, II Semestre 2005

Jorge Pérez R.

# Introducción a PROLOG

- PROLOG es un lenguaje interpretado basado en la lógica de predicados de primer orden.
- Puede ser visto como un lenguaje de programación o como un demostrador mecánico de teoremas.
- Fue implementado a principios de los años 70 por Alain Colmerauer y junto con Lisp son los lenguajes que históricamente se han utilizado para construir aplicaciones en gran parte de las ramas de IA.
- Hoy existen muchas implementaciones de PROLOG, la que nosotros usaremos es SWI-Prolog desarrollado en la Universidad de Amsterdam. Es una versión libre y puede ser descargada para distintos ambientes.

http://www.swi-prolog.org

- (supondremos cierta familiaridad con el tema)
- A grandes razgos la lógica de predicados de primer orden (LPOP) es un lenguaje formal para expresar cierta parte del lenguaje matemático.
- Sus componentes principales son los *predicados* (atributos, relaciones), constantes, variables, y cuantificadores (∀, ∃).
- Ejemplo:

"Todos los hombres son mortales, y dado que Sócrates es un hombre, podemos concluir que Sócrates es mortal."

**Podemos modelarla con la siguiente fórmula:** 

 $(\forall X(hom(X) \rightarrow mor(X)) \land hom(socrates)) \rightarrow mor(socrates)$ 

que es una fórmula de LPOP donde  $hom y mor$  son predicados,  $X$  es una variable cuantificada y socrates es una constante... la fórmula resulta ser siempre verdadera.

- Desde otro punto de vista podríamos pensar en la misma fórmula anterior pero en un esquema de consulta donde:
	- 1.  $\forall X (hom(X) \rightarrow mor(X))$
	- 2. hom(socrates)

son oraciones, y

Q: ¿mor(socrates)?

es una consulta.

- Luego si suponemos las oraciones 1 y 2 como hechos verdaderos, y preguntamos por la consulta  $Q$ , la respuesta debiera ser SI.
- **PROLOG sique un esquema similar de hechos y consultas.**
- PROLOG es un lenguaje interpretado que nos permite especificar hechos y reglas, similares a los de LPOP, y luego hacer consultas sobre ellos.
- El interprete presenta un *prompt* para iteractuar ?-.
- La interacción con el interprete es a partir del ingreso de hechos y reglas de manera directa
	- ?- [user].
	- |: aquí se ingresan los hechos y reglas uno a uno...
	- o cargando desde un archivo

```
?- ['ejemplo.pl'].
```
Donde 'ejemplo.pl' es el nombre de un archivo con los hechos y reglas a cargar.

- El prompt siempre está a la espera de consultas a responder.
- Veremos con ejemplos las distintas formas de interacción y los conceptos fundamentales de PROLOG.

## **Hechos**

**Los hechos son el tipo básico de oraciones de un progra**ma PROLOG. Supongamos que queremos modelar información genealógica acerca de un grupo de personas. Para esto utilizaremos los predicados o relaciones padre y madre sobre ciertas constantes.

```
padre(juan, amanda).
madre(ximena, amanda).
madre(laura, juan).
padre(andres, juan).
padre(patricio, bonifacio).
padre(juan, patricio).
padre(juan, ana).
madre(ximena, ana).
```
■ Esto lo podemos ingresar haciendo

```
?- [user].
|: padre(juan, amanda).
|: madre(ximena, amanda).
|: ....
```
o cargando desde un archivo

```
?- ['genealogico.pl'].
```
- Los hechos anteriores representan un modelamiento del mundo en donde, por ejemplo "Juan es el padre de Amanda".
- Algunas observaciones de sintaxis: los hechos son predicados instanciados en valores constantes, en nuestro caso juan y amanda son valores constantes.
- En PROLOG siempre las constantes comienzan con minúscula, según esto la oración padre(Juan, Ana) no sería un hecho de PROLOG más adelante veremos qué significa.

## Consultas

Dados los hechos agregados al interprete PROLOG, podemos hacer consultas como por ejemplo

```
?- madre(ximena,ana).
Yes
?- padre(juan, ximena).
No
```
- **Los Yes y No son las respuestas que entrega PROLOG luego** de presionar [enter]. Note que son consistentes con los hechos agregados.
- Consultas más interesantes involucran el uso de variables (en el sentido de la lógica LPOP que es distinta al de una variable usual de un lenguaje de programación).
- Todas las variables en PROLOG comienzan con mayúsculas.
- ¿Cuál puede ser el significado de la siguiente consulta?

```
?- padre(X, iuan).
```
- En la anterior consulta X representa a una variable y juan a un valor constante.
- Cuando aparece una variable en una consulta, PROLOG la interpreta cómo una pregunta existencial, o sea sería equivalente a la consulta en LPOP

 $\exists X \; padre(X,juan)$ ?

Entonces la respuesta de PROLOG debiera ser Yes según nuestros hechos, pero la respuesta va más allá...

```
?- padre(X, juan).
X =andres
```
- $\blacksquare$  La respuesta fue X = andres porque PROLOG determinó que si la variable X se reemplazaba por el valor constante andres la consulta era verdadera a partir de los hechos. En este caso PROLOG responde más que sólo Yes o No.
- $\blacksquare$  En el ejemplo anterior después de responder  $X =$  andres PRO-LOG espera una acción del usuario, este puede preionar [enter] o digitar ; obteniendo las siguientes respuestas:

```
?- padre(X, juan).
 X =andres
 Yes
si presiona [enter], o
  ?- padre(X, juan).
 X =andres;
 No
```
si digita ;.

- Para responder consultas PROLOG realiza un proceso de búsqueda entre los valores constantes y los predicados.
- Si digitamos ; se le pide a PROLOG que siga buscando, si en el proceso de búsqueda PROLOG no encuentra un valor constante para satisfacer la consulta la respuesta final es No, por ejemplo

```
?- madre(ximena, X).
X = \text{amanda}:
X = ana;No
```
# Consultas (cont.)

■ También se pueden hacer consultas que involucren más de una variable.

```
?- madre(X, Y).
X = ximena,
Y = \text{amanda}Yes
```
- Del mundo modelado por nuestros hechos es fácilmente deducible que "el abuelo paterno de Ana es Andrés". ¿cómo podemos consultar esto en PROLOG?
- Primero, sabemos que "Andrés es el abuelo paterno de Ana" porque entre nuestros hechos existen los hechos

```
padre(andres, juan).
padre(juan,ana).
```
- La consulta a PROLOG debiéramos hacerla pensando en preguntar si existe un abuelo paterno para ana, dado que si esto efectivamente ocurre PROLOG responderá Yes y además entregará la constante que hace verdadera la consulta.
- Si lo miramos en LPOP la consulta debiera ser algo como

 $\mathcal{L} \exists Z (\exists X (padre(Z, X) \land padre(X, ana)))$ ?

■ En PROLOG se sigue exactamente la misma idea:

```
?- padre(Z,X), padre(X,ana).
Z =andres
X = juanYes
```
- En PROLOG el símbolo ',' representa al conector de conjunción lógico ∧.
- Si no nos interesa el valor de X podemos usar la variable X.

# Reglas

- Las reglas en PROLOG son oraciones que nos permiten deducir información.
- Su correspondencia en LPOP son las cláusulas de Horn definitivas.
- En nuestro primer ejemplo de LPOP teníamos
	- 1.  $\forall X (hom(X) \rightarrow mor(X))$
	- 2. hom(socrates).
- **La oración 2 puede representarse por hom(socrates)**,  $i \vee 1$ ?
- Un tipo especial de oración en PROLOG son las reglas que sirven para representar consecuencia lógica.
- En PROLOG se usan los caracteres ':-' en correspondencia con el  $\leftarrow$  lógico.
- La regla

```
mor(X) :- hom(X).
```
es la representación en PROLOG de 1.

- PROLOG implícitamente supone cuantificación universal  $(\forall)$ en todas las variables utilizadas en una regla particular
- Así, si ingresamos el programa PROLOG

```
hom(socrates).
mor(X) :- hom(X).
```
obtenemos respuestas como

```
?- mor(socrates).
Yes
```
#### Predicados a partir de Reglas

- En nuestro ejemplo de información genealógica nos gustaría contar con información de los abuelos (diferenciando el sexo).
- Queremos tener un predicado abuelo(X,Y) que sea verdadero cuando X sea abuelo de Y.
- Esta información puede ser deducida desde los hechos, lo menos práctico sería agregar nuevos hechos, mucho mejor agregamos reglas...

```
abuelo(X, Y) :- padre(X, Z), padre(Z, Y).
abuelo(X,Y) :- padre(X,Z), madre(Z,Y).
```
Ahora podemos preguntar quién es abuelo de quién

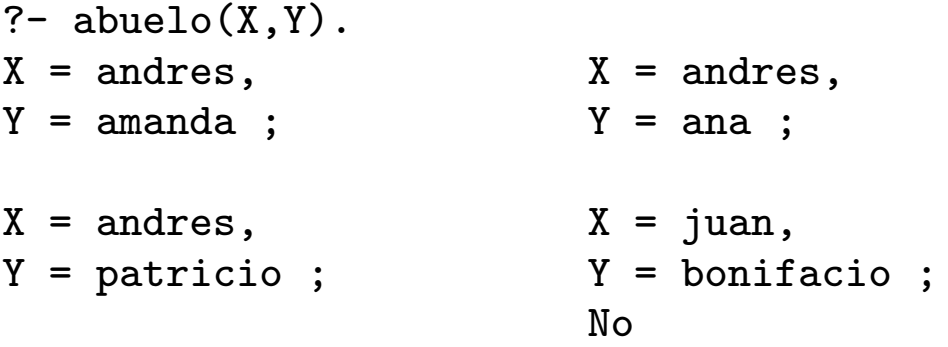

- La regla anterior se podría haber definido también como  $abuelo(X,Y) :- padre(X,Z), (padre(Z,Y); madre(Z,Y)).$
- El símbolo ';' representa la disyunción ∨, el "o" lógico.
- Ejercicio: defina la relación herm $(X,Y)$  para representar que X e Y son hermanos.

### Predicados Recursivos

- Las reglas también pueden ser recursivas... tendrán la forma de una definición recursiva usual de matemáticas.
- Queremos definir la relación ancestro( $X,Y$ ) con el sentido genealógico usual.
- Para esto definimos un predicado para la relación ancestroDirecto.

```
\text{ancestroDirecto(X,Y)} := (\text{padre(X,Y)}; \text{ madre(X,Y)}).
```
que representa el caso base de la definición recursiva.

Luego definimos la relación ancestro a parir del caso base y una recursión:

```
\text{ancestro}(X,Y):=\text{ancestroDirecto}(X,Y).\text{ancestro}(X,Y): - ancestroDirecto(X,Z), ancestro(Z,Y).
```
**Así obtenemos** 

```
?- ancestro(X, Y).
X = iuan, X = andres,Y = \text{amanda}; Y = \text{juan};
......
```
- Ejercicio: modele un grafo dirigido usando constantes para los nodos  $(u, v, etc.)$  y un predicado  $e(U, V)$  para indicar las aristas. Un grafo particular resultará de los hechos que agregue a PROLOG.
	- Defina un predicado camino(U,V) para determinar si existe un camino dirigido entre dos nodos U y V.
	- Defina un predicado ciclo(U) para determinar si en el grafo hay un ciclo dirigido que contenga al nodo U.
	- ¿Puede definir un predicado ciclo (sin argumentos)? ¿Y un predicado caminoNoDirigido(U,V) para determinar si existe un camino entre  $U \vee V$  que no toma en cuenta la dirección de las aristas?

### Sintaxis y Semántica

- **Los eleméntos sintácticos básicos de un programa PROLOG** son constantes, variables, functores y predicados.
- **Los predicados son los elementos más importantes y ha sido** el centro de nuestra discusión anterior. Cada predicado tiene cierta aridad (cantidad de argumentos). Si el predicado p tiene aridad m escribiremos p/m. A cada predicado en PROLOG se le asocia un valor de verdad Yes o No.
- **Las constantes pueden ser:** 
	- Símbolos que comienzan con letra minúscula, por ej. x, y, abc, etc., símbolos encerrados en comillas simples, por ej. 'X', '5', 'x23', 'a', etc.
	- Números: enteros y/o reales, por ej. 4, 4.5, etc.
	- Caracteres y textos (strings): Los caracteres y los strings se encierran entre comillas dobles, por ej. "f", "fam", etc.
- Las variables son símbolos que comienzan con mayúsculas o un *underscore*, por ej. X, x23, etc. La variable representada por el símbolo <sub>-</sub> es especial, ya veremos su significado.
- Los functores representan a funciones, son similares sintácticamente a los predicados con la diferencia de que a ellos se les asocia un objeto en vez de un valor de verdad (no se consulta por un functor). Si f es un functor y m es su aridad escribiremos f/m. Veremos que los functores nos sirven por ejemplo para crear estructuras de datos en PROLOG.
- Estos tres últimos tipos de elementos se llaman términos.
- Diremos que un *literal* es un elemento de la forma

 $p(t1,t2,\ldots,tm)$ 

donde p/m es un predicado y cada ti es un término.

#### Programas y Consultas

■ Un programa PROLOG está compuesto por un conjunto de reglas de la forma

l0 :- l1, l2, ..., ln.

donde cada li es un literal.

- **Los hechos pueden verse como reglas donde sólo existe el** literal de más a la izquierda (10:-. o simplemente 10.).
- **Por ejemplo un programa sería:**

```
padre(juan, amanda).
padre(andres, juan).
abuelo(X,Y) :- padre(X,Z), padre(Z,Y).bisabuelo(X,Y) :- abuelo(X,Z), padre(Z,Y).
```
Una consulta PROLOG es simplemente una conjunción de literales (literales separados por comas)

 $g1, g2, \ldots, gm.$ 

- Los literales que aparecen en la consulta se llaman objetivos
- El interprete de PROLOG recibe como entrada un programa más una consulta. La salida será Yes si a partir del programa fue posible demostrar la consulta haciendo verdadero simultáneamente todos sus objetivos, y No en el caso contrario.
- Al demostrar un objetivo el interprete usa los conceptos de sustitución y unificación.